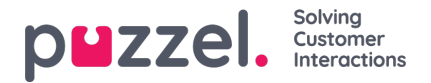

# **Call Flow-verktyget**

Den huvudsakliga webbläsaren för verktyget Call Flow är Chrome.

De flesta Puzzel-lösningar är utformade med Call Flow-verktyget. En Puzzel-kund har vanligtvis en konfiguration för tjänsten Call Flow, men vissa har två eller fler.

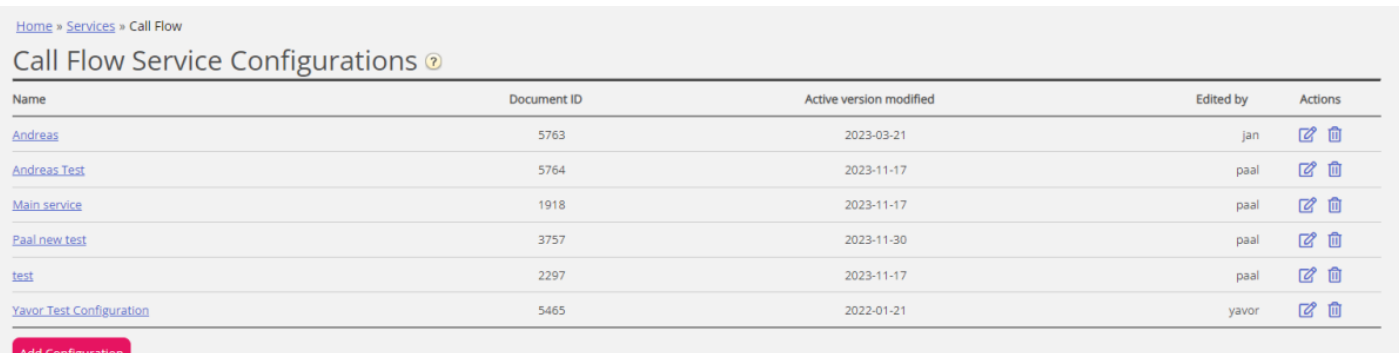

Om du har mer än en konfiguration och inte alla administratörer med åtkomst till den här sidan ska se allt, kan du definiera och använda resursfilter. Om du klickar på en tjänstekonfiguration öppnas Call Flow-verktyget i ett nytt fönster i webbläsaren.

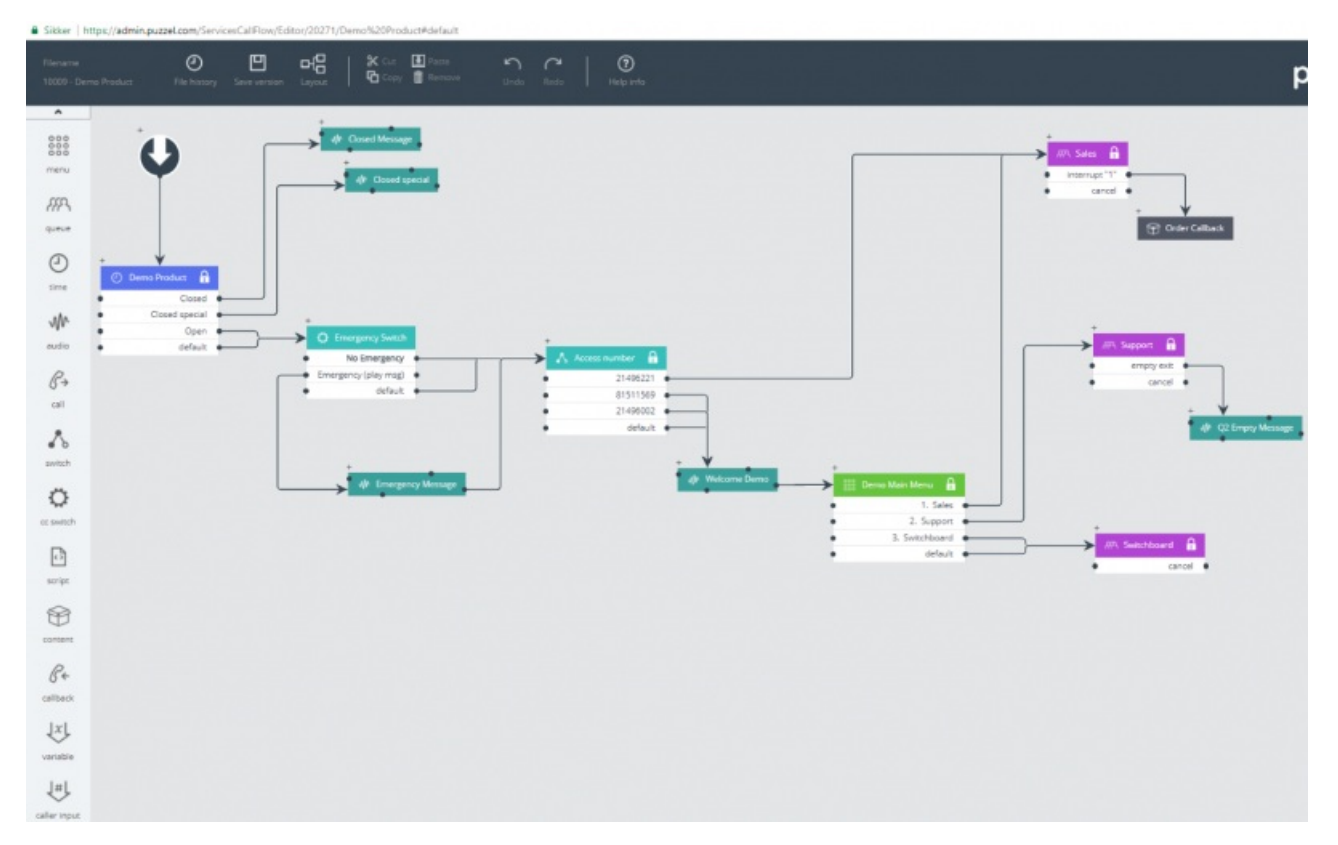

De olika tillgängliga modultyperna listas i vänstermarginalen. Modulerna kan dras (en i taget) in på duken. Dubbelklicka på en modul för att öppna detaljfönstret för modulen, där du kan se och ange detaljerna för modulen. För att ansluta två moduler, klicka på "från"-modulens utgångspunkt (en svart punkt) och dra en linje till "till"-modulens ingångspunkt (överst/vänster/höger).

# **Åtkomstnivåer i Call Flow-verktyget**

- Read only
- Write/save access

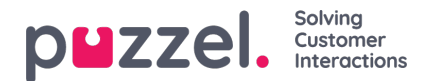

- Install
- Scripting

För att få åtkomst till att skriva eller installera måste du först delta i en utbildning och klara certifieringstestet. Kunder får vanligtvis inte åtkomst till skriptmodulen eftersom dessa moduler innehåller kod.

# **Versionshantering**

- I menyn för filhistorik kan du välja mellan att ladda den aktiva versionen, ladda den senaste versionen och titta på alla versioner.
- I menyn Save version kan du välja mellan att spara och aktivera, spara utkast, spara som och aktivera.

#### **Hur du går tillbaka till en tidigare version**

Klicka på File history och välj View all versions. I versionslistan väljer du en version och klickar på Load för att se den. Klicka sedan på Activate.

## **Moduler**

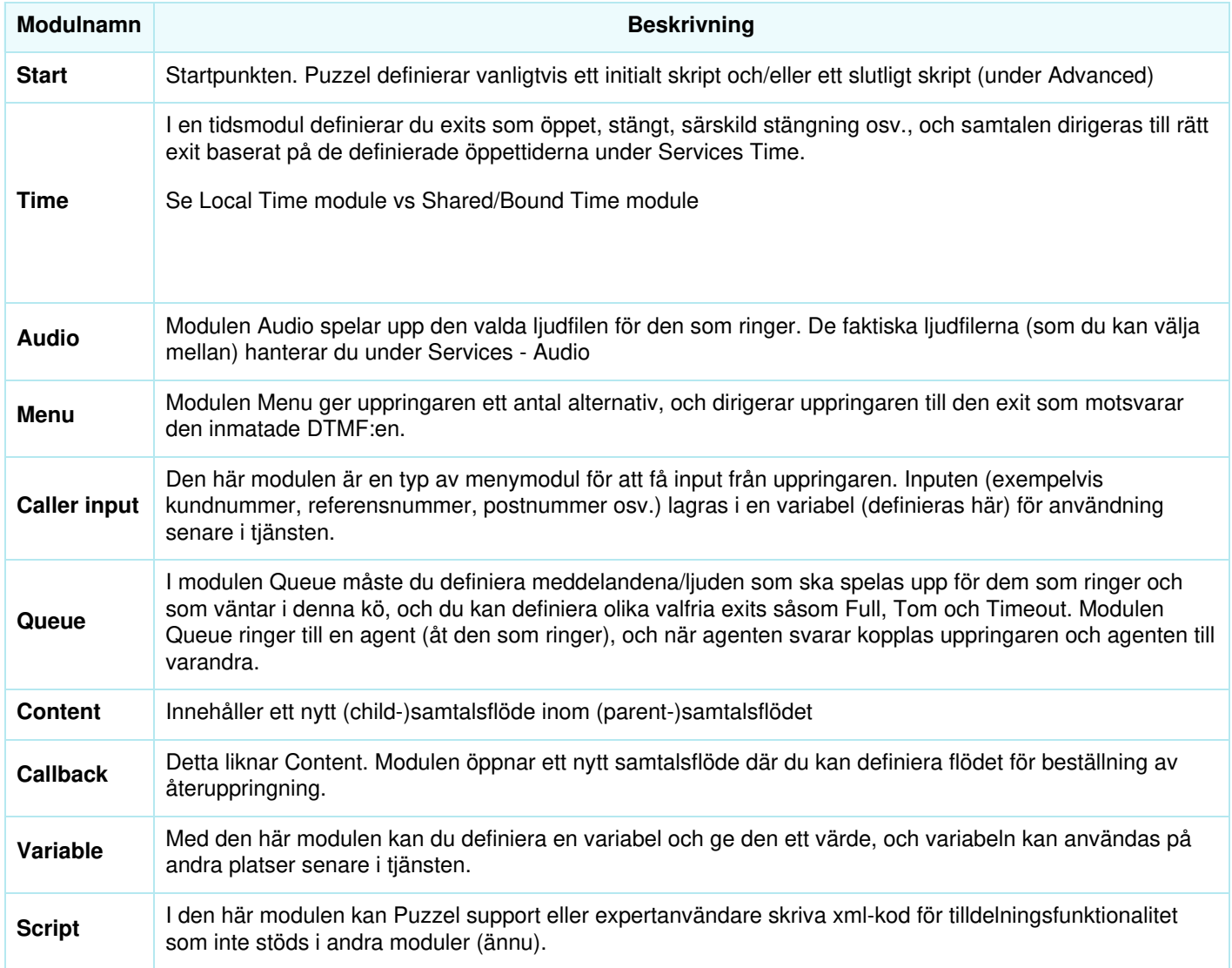

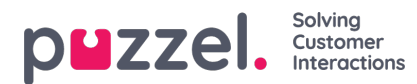

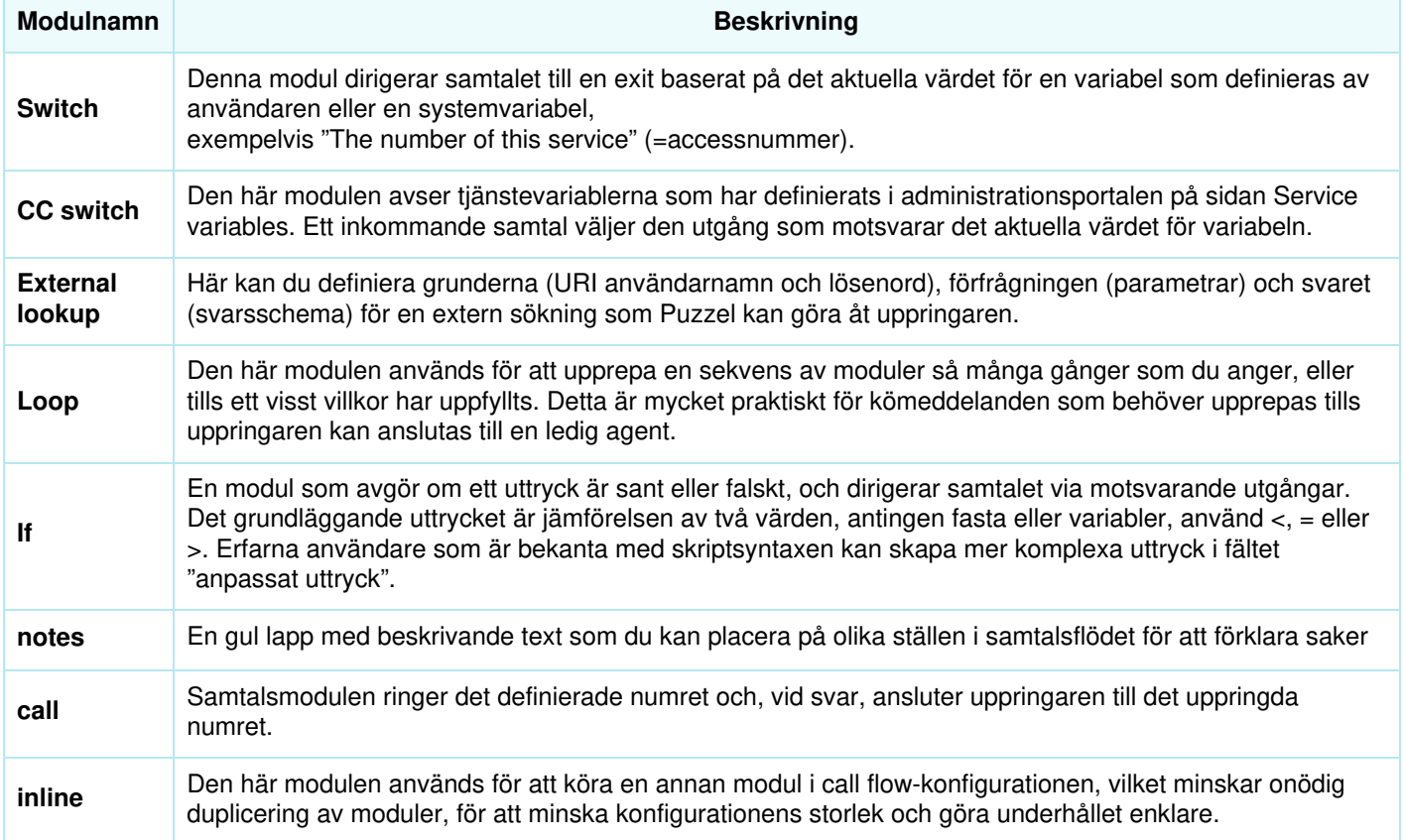

## **Local Time-modul vs Shared/Bound Time-modul**

En tidsmodul är som standard "local", men du kan konvertera den till "Shared", så att flera tidsmoduler som visas i Call Flow-verktyget kan dela samma öppettider och exits. Om detta görs visas modulen Shared time i adminportalen, men inte bundna moduler.

## **Ansvar för fel och support**

Om du aktiverar en version som inte fungerar (alls eller inte som tänkt), och du behöver hjälp från Puzzel support, tänk på att vi eventuellt kommer att debitera dig för tiden vi har lagt på detta om felet beror på att konfigurationen du har gjort är "bristfällig".